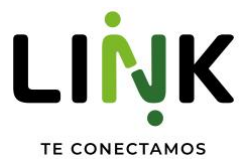

## REGISTRO DE TARIFAS Y PROMOCIONES ANTE EL INSTITUTO FEDERAL DE TELECOMUNICACIONES

Las tarifas y promociones se encuentran inscritas en el Registro Público de Concesiones del Instituto Federal de Telecomunicaciones con los números de folios que se muestran a continuación:

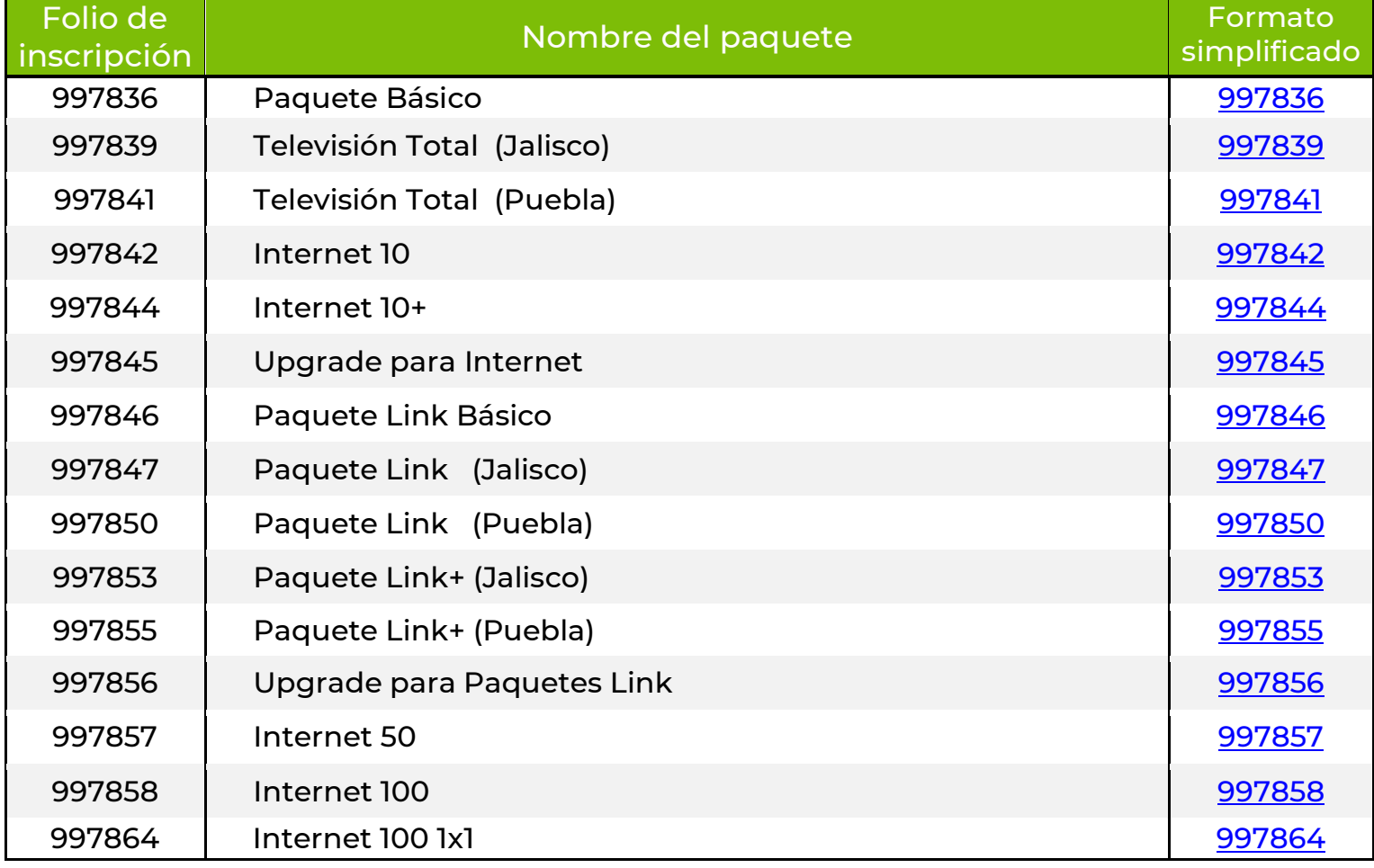

## TARIFAS

## PROMOCIONES INDEFINIDAS

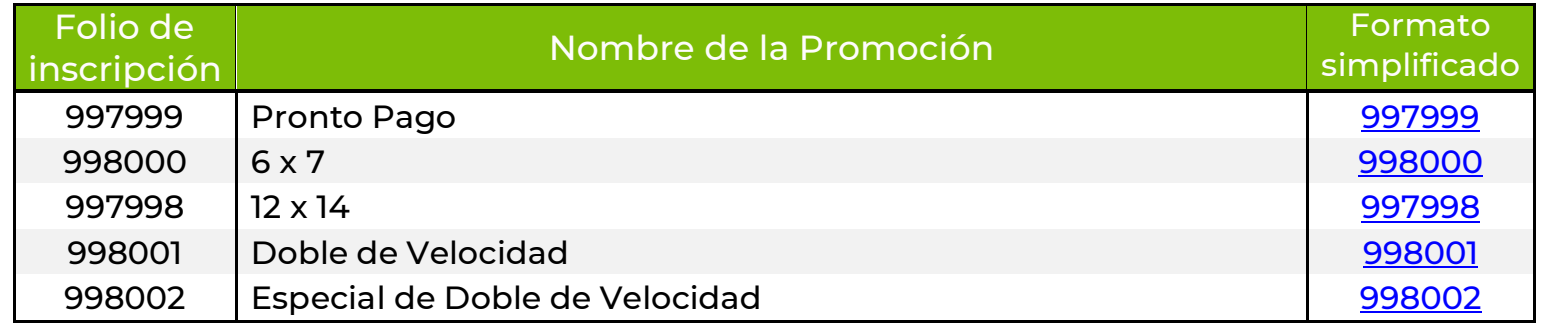

## PROMOCIONES TEMPORALES

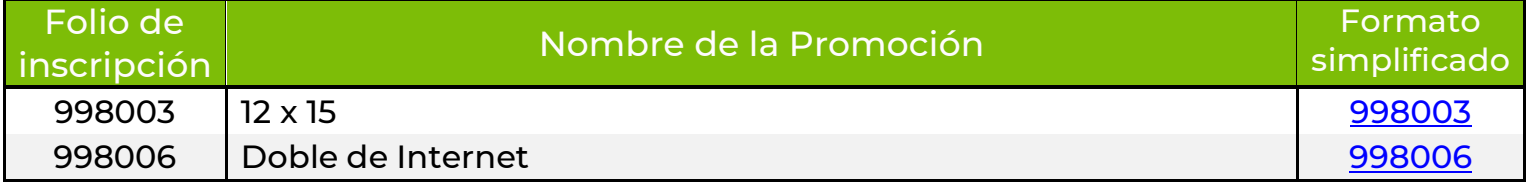

Para mayor información puede consultar: [https://tarifas.ift.org.mx/ift\\_visor/](https://tarifas.ift.org.mx/ift_visor/)